Open and go to FILE + MAKE A COPY

SAVE in your Media Lab 2019-20 folder as Pete and the Coconut.

Pete and the Coconut Practice File

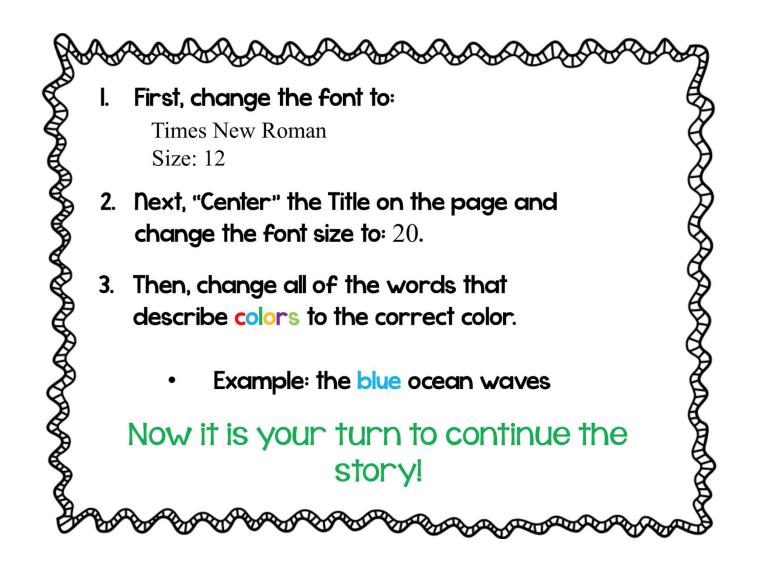